# **LES ANTENNES PARABOLIQUES EN TPE**  Francis JAMM

Nous avions proposé (\*) le TPE suivant : Pourquoi les antennes sont-elles paraboliques

(\*) De belles âmes s'offusqueront peut-être, que l'on propose des sujets de TPE aux élèves au lieu de laisser libre cours à leur imagination foisonnante. Cela se passait dans une classe de Première S, option Sciences de l'Ingénieur ; et les contraintes de la SI expliquent ce dirigisme de la part des professeurs

Je m'attendais à un TPE tranquille sur les propriétés focales des coniques. L'objectif était, qu'à partir de mesures faites sur une antenne, les élèves déterminent, par calcul, la position du foyer et constatent que le récepteur était placé à cet endroit.

## **1. Un TPE « expérimental »**

Les élèves nous apportent donc une antenne parabolique. Non rassurez-vous, ils nous ont dit qu'ils ne l'avaient pas volée sur un toit !

. « Monsieur, le bord de l'antenne c'est pas un cercle mais un ovale !? »

Donc le paraboloïde n'était pas coupé perpendiculairement à son axe (une autre possibilité aurait été que le paraboloïde ne soit pas de révolution ; mais dans ce cas, les différentes paraboles qui le composent n'ont pas le même foyer et il ne peut pas servir de récepteur). Les choses se corsaient et adieu la tranquillité.

Le premier travail a consisté à prendre des mesures de l'antenne. Les élèves se sont placés dans un repère orthonormé d'origine une des extrémités du grand axe de l'ellipse. Ce grand axe, trouvé au jugé, est contenu dans l'un des deux plans de symétrie, apparents, de l'antenne. Le grand axe mesurant 82 cm les élèves ont mesuré, tous les 5 cm, la profondeur du paraboloïde. Ces mesures devaient permettre de trouver une équation de la parabole obtenue par l'intersection du paraboloïde avec le plan du repère. En effet, ce plan est plan de symétrie du paraboloïde et contient donc le récepteur ou foyer.

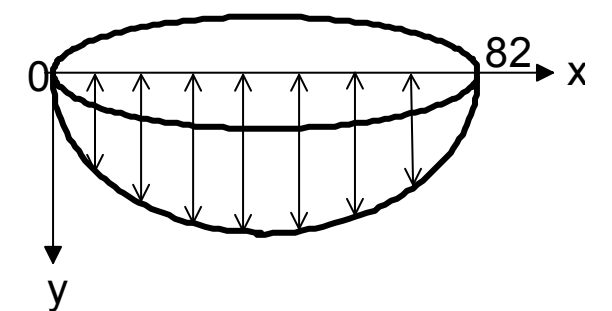

Les élèves ont obtenu les points suivants (l'unité étant le cm) :

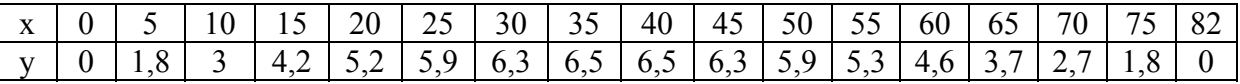

### **Essai 1**

Ils essayent, à l'aide du logiciel REGRESSI, de trouver l'équation de la parabole en introduisant les coordonnées des points trouvés. Mais en vain car le logiciel ne fonctionne que pour des relations du type *y = f(x).*

#### **Essai 2**

 Je fais aux élèves un petit topo sur l'équation générale des coniques ; et je leur explique, que le repère n'étant pas le repère canonique ils doivent chercher une équation sous la forme  $ax^2 + by^2 + cxy + dx + ey + f = 0.$ 

Ils répartissent les points en deux groupes et cherchent des polynômes normalisés.

Ils obtiennent pour les points d'abscisses 0, 20, 40, 60, 82 les équations suivantes ( à l'aide d'une TI 89) :

 $x^2 - 2{,}65y^2 + 1{,}17xy - 82x + 228y = 0$ Et pour les points d'abscisses 0, 25, 45, 65, 82 :  $x^2 + 1.65y^2 + 1.06xy - 81.94x + 205.67y = 0$ 

Il faut noter que les élèves ont pensé que prendre deux chiffres après la virgule était suffisant compte tenu de l'imprécision de leurs mesures. Ils n'ont pas eu la curiosité de remplacer, dans l'équation, x et y par les coordonnées des points choisis . Or, quand on le fait, pour la première équation, les résultats s'échelonnent entre -1.1 et -22.1, au lieu de valeurs proches de 0. Ils n'ont pas d'avantage eu la curiosité de voir ce que cela donnait avec les points non choisis pour trouver l'équation.

D'autre part, ils sont très surpris que les deux équations, qui sont censées représenter à peu près la même courbe, aient des coefficients si différents.

Entre temps ils ont troqué la TI 89 pour MAPLE ce qui fait tout de même plus « classe ». Ils se dépêchent alors de tracer les représentations graphiques de ces deux courbes ainsi que les 17 points dont ils ont mesuré les coordonnées.

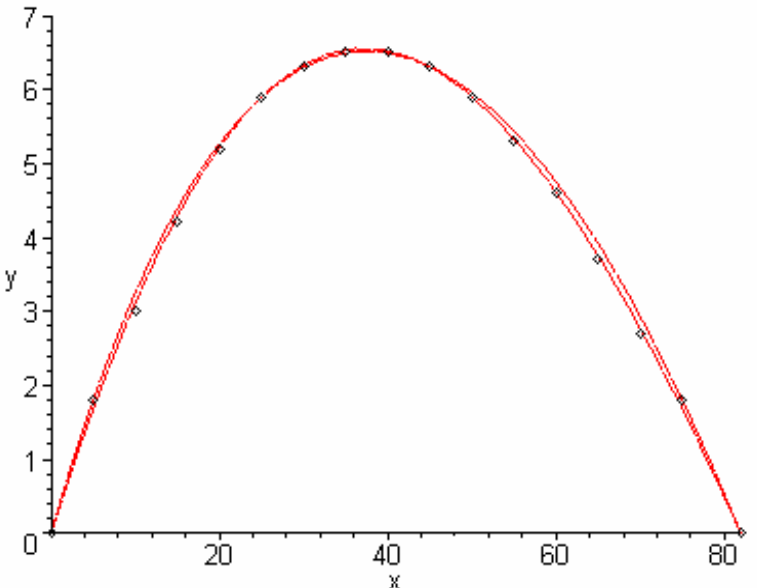

Ils sont très contents, tout cela se superpose à merveille. Ah, graphique quand tu nous tiens !

#### **Là où les ennuis commencent**

Le hic est que la première équation est celle d'une hyperbole et la deuxième celle d'une ellipse ! Sans entrer dans des considérations algébriques sur les formes quadratiques ils s'en rendent compte en changeant de fenêtre. Ils obtiennent alors :

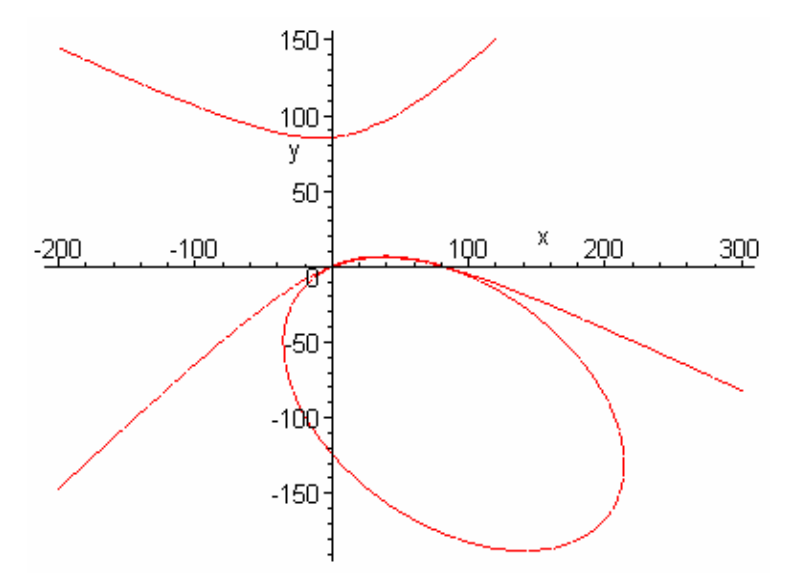

Ce fiasco était prévisible. 5 points déterminent une conique, mais la parabole étant d'excentricité 1, 4 points suffisent. La probabilité que 5 points, pris au hasard, déterminent une parabole est donc nulle. Or les coordonnées des points utilisés sont des valeurs approchées, d'où l'impossibilité d'obtenir une parabole.

Les élèves ont pu s'en convaincre en utilisant Cabri Géomètre. En fixant 4 point et en déplaçant le cinquième, on passe d'une ellipse à une hyperbole sans jamais obtenir une parabole.

Heureusement que la question n'était pas : ayant fait 17 observations de la position d'un astéroïde, déterminer s'il va entrer en collision avec la Terre…

#### **Essai 3**

Ils me demandent si l'on ne peut pas bricoler les équations pour les écrire sous une forme plus simple. Oui, la réduction quadratique de Gauss le fait très bien, mais cela ne nous avancera pas.

### **Essai 4**

J'ai alors anticipé auprès de ces élèves le cours sur les changements de repères. Pour effectuer un changement de repère il suffit de connaître les coordonnées du nouveau centre Ω(*a ; b*), le rapport *k* et l'angle θ de la similitude. 4 inconnues, 4 équation, 4 points. Et par 4 points on peut faire passer une parabole (saufs cas pathologiques).

Dans le nouveau repère on aura la relation  $Y = X^2$ . Les formules de changement de repère nous permettent de passer des coordonnées initiales à (X ; Y) et d'obtenir ainsi les équations. MAPLE se chargera de trouver (*a, b, k,* θ*t*).

Les élèves prennent les points d'abscisses 0, 25, 55, 82. Et voici les résultats :

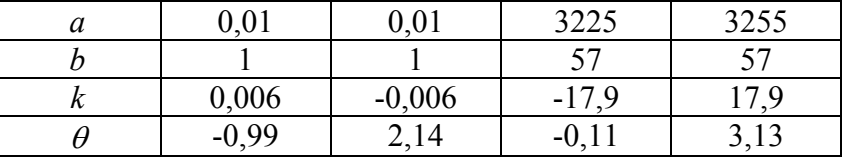

Avec les points d'abscisses 0, 20, 50, 82 ils trouvent ( en supprimant les doublons liés aux deux orientations possibles du repère):

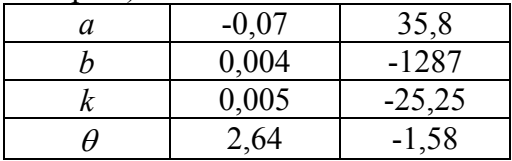

La clarté n'est pas la première qualité de ces résultats.

J'ai vite abandonné cette voie. Les élèves perdaient visiblement pied (il faut dire que pour un premier changement de repère c'était un peu rude !)

### **Essai 5**

Ils essayent de couper la courbe obtenue par une droite passant par l'origine du repère. Elle recoupe la courbe en un point A. La médiatrice de [OA] serait l'axe cherché. Ils se rendent vite compte que c'est faux, et pourtant, ils n'ont jamais été si proches de la solution comme on le verra à la fin.

### **Essai 6**

Ils pensent qu'en posant la parabole sur une table, le point de contact sera le sommet du paraboloïde. Là aussi ils réalisent tout de suite que c'est faux.

A ce stade nous ne savons même pas si le sommet du paraboloïde est situé sur l'antenne parabolique.

### **Essai 7**

Il fallait donc se débrouiller avec ce que l'on avait. Après tout, dans la zone qui nous intéressait, ces coniques approchaient fort bien la parabole cherchée. L'axe focal de l'ellipse ne devait pas être très éloigné de l'axe de symétrie de la parabole.

Je leur explique alors, que dans une conique à centre il y a deux directions privilégiées, à savoir les axes de symétrie. Avec un peu de chance l'axe focal sera proche de l'axe de symétrie de la parabole. En effet on ne sait pas du tout comment a été coupé le paraboloïde.

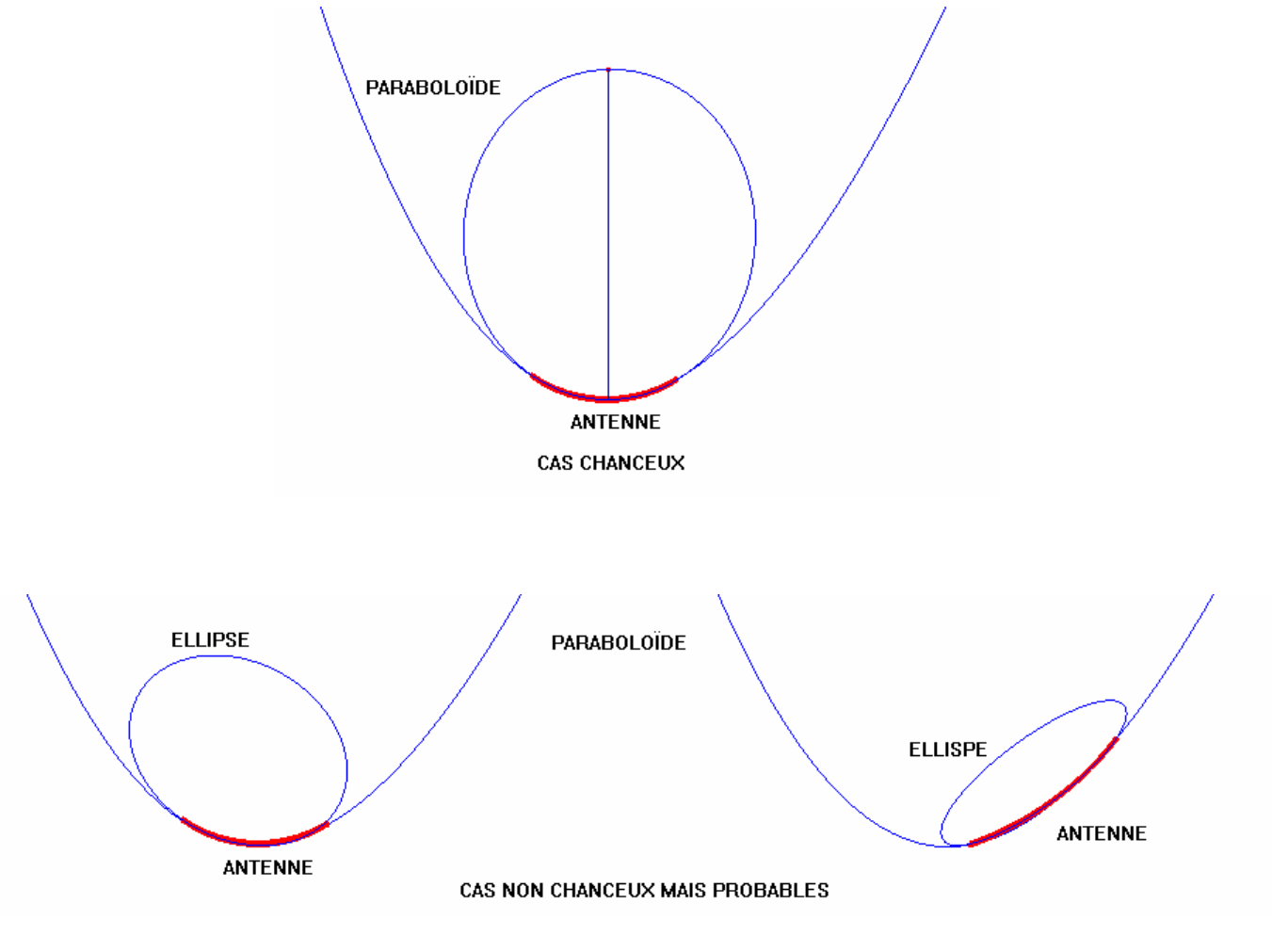

Une boite noire appelée vecteurs propres permet de trouver ces axes. Ce cher MAPLE leur fournit les résultats suivants.

Pour  $x^2 - 2.65y^2 + 1.17xy$ , ils obtiennent les vecteurs propres de coordonnées (0,15 ; -0,97) et (-0,97 ; -0,15).

Pour  $x^2 + 1,65y^2 + 1,06xy$ , ils obtiennent les vecteurs propres de coordonnées (0,52 ; 0,85) et (0,85 ; -0,52). Ce qui se visualise ainsi :

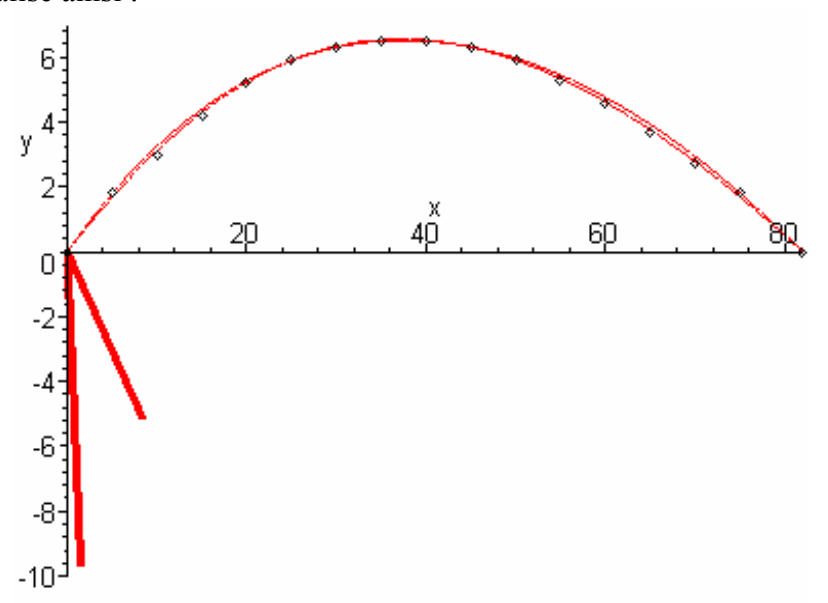

Pour ce qui est d'obtenir une idée de la direction de l'axe de la parabole c'est raté ! Naturellement les essais qu'ils font avec d'autres familles de points donneront des résultats tout aussi inexploitables.

#### **Essai 8**

Je me plonge alors avec délice dans les 110 pages que mon vieux livre de Terminale consacrait aux coniques. J'y redécouvre des propriétés oubliées, sous tangentes, sous normales et autres. Mais cette séquence nostalgie ne donne rien, car toutes ces propriétés supposent que l'on ait déjà l'axe de la parabole.

Ce TPE commence à m'échauffer sérieusement les oreilles. Il devient urgent de réfléchir au lieu de foncer tête baissée dans les calculs. Mais au moins je ne peux pas me plaindre de l'absence de mathématiques dans ce TPE.

### **Essai 9**

Suit alors une séance où l'on reprend le problème à zéro.

Dans le repère lié à l'antenne on a les coordonnées approximatives de 17 points. Il faut trouver, dans ce repère, une parabole qui approche au mieux ces 17 points. Une parabole est déterminée par son foyer  $F(a, b)$  et sa directrice *d* d'équation  $y = mx + p$ . Par 4 points il passe une parabole.

On choisit 4 points parmi les 17.

Pour chacun des 4 points choisis, on a *MF = MH* où *H* est le projeté orthogonal de M sur d. On obtient alors le foyer et la directrice.

Ensuite, pour chaque point *M* non pris, on évalue l'erreur commise ; *erreur* = | *MF – MH* |. Puis on somme toutes ces erreurs, la somme est notée *sommerreur*.

On gardera la parabole pour laquelle *sommerreur* est la plus petite.

Par exemple en choisissant les points d'abscisse 0, 25, 55, 82 on obtient : > **restart;** 

**P:=array(1..2,1..17,[[0,5,10,15,20,25,30,35,40,45,50,55,60,65, 70,75,82],[0,1.8,3,4.2,5.2,5.9,6.3,6.5,6.5,6.3,5.9,5.3,4.6,3.7 ,2.7,1.8,0]]);**  $P :=$ ⎣  $\begin{bmatrix} 0 & 5 \\ 0 & 18 \\ 3 & 4.2 \\ 5.2 & 5.2 \\ 5.9 & 6.3 \\ 6.5 & 6.5 \\ 6.6 & 6.3 \\ 5.9 & 5.3 \\ 6.4 & 6.3 \\ 7.2 & 7. \\ 1.8 & 0 \end{bmatrix}$ ⎥ ⎥  $0$ ,  $5$ ,  $10$ ,  $15$ ,  $20$ ,  $25$ ,  $30$ ,  $35$ ,  $40$ ,  $45$ ,  $50$ ,  $55$ ,  $60$ ,  $65$ ,  $70$ ,  $75$ ,  $82$  $0$ ,  $1.8$ ,  $3$ ,  $4.2$ ,  $5.2$ ,  $5.9$ ,  $6.3$ ,  $6.5$ ,  $6.5$ ,  $6.3$ ,  $5.9$ ,  $5.3$ ,  $4.6$ ,  $3.7$ ,  $2.7$ ,  $1.8$ ,  $0$ > **d:=(x,y)->(m\*x-y+p)^2/(1+m^2)-((x-a)^2+(y-b)^2);**  $d := (x, y) \rightarrow \frac{(mx - y + p)^2}{1 + m^2} - (x - a)^2 - (y - b)^2$ >**sol:=solve({d(0,0)=0,d(25,5.9)=0,d(55,5.3)=0,d(82,0)=0,p>0}); assign(sol);**  $sol := \{ b = -39.24704628, a = 7.151258235, p = 47.54958091, m = .6485943381 \}$ 

> **erreur:= k->abs(sqrt((P[1,k]-a)^2+(P[2,k]-b)^2)-abs(m\*P[1,k]- P[2,k]+p)/sqrt(1+m^2));**

$$
error := k \rightarrow \left| \sqrt{(P_{1,k} - a)^2 + (P_{2,k} - b)^2} - \frac{|m P_{1,k} - P_{2,k} + p|}{\sqrt{1 + m^2}} \right|
$$

**>sommerreur:=0;** 

 **for k from 1 to 17 do sommerreur:=sommerreur +erreur(k) od;** 

*sommerreur*= 1.81703904

On trouvera en annexe des remarques concernant ce programme.

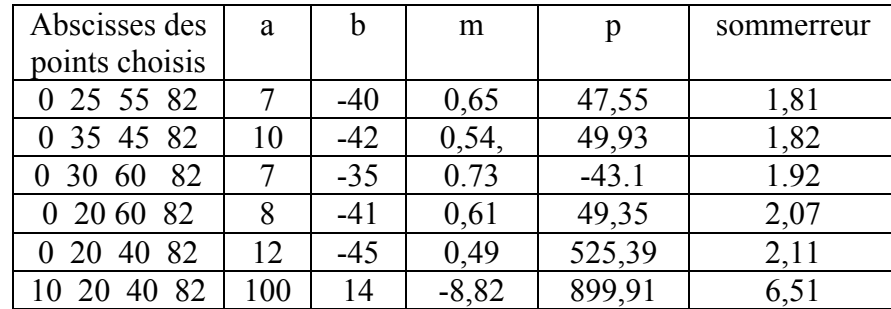

Voici les résultats des différents tests effectués par les élèves.

Au final on obtient :

```
> with(plots); 
parabole:=implicitplot((m*x-y+p)^2/(1+m^2)-(x-a)^2-(y-
b)^2=0,x=-100..100,y=-80..80): 
directrice:=plot(m*x+p,x=-100..100);axe:=plot(-(x-a)/m+b,x=-
100..100); 
foyer:=plot([[7.15,-39.25]],color=black,style=point); 
points:=plot([[0,0],[5,1.8],[10,3],[15,4.2],[20,5.2],[25,5.9],
[30,6.3],[35,6.5],[40,6.5],[45,6.3],[50,5.9],[55,5.3],[60,4.6]
,[65,3.7],[70,2.7],[75,1.8],[82,0]],x=-100..100,y=-
```
#### **80..80,color=black,style=point);display({parabole,directrice,a xe,foyer,points});**

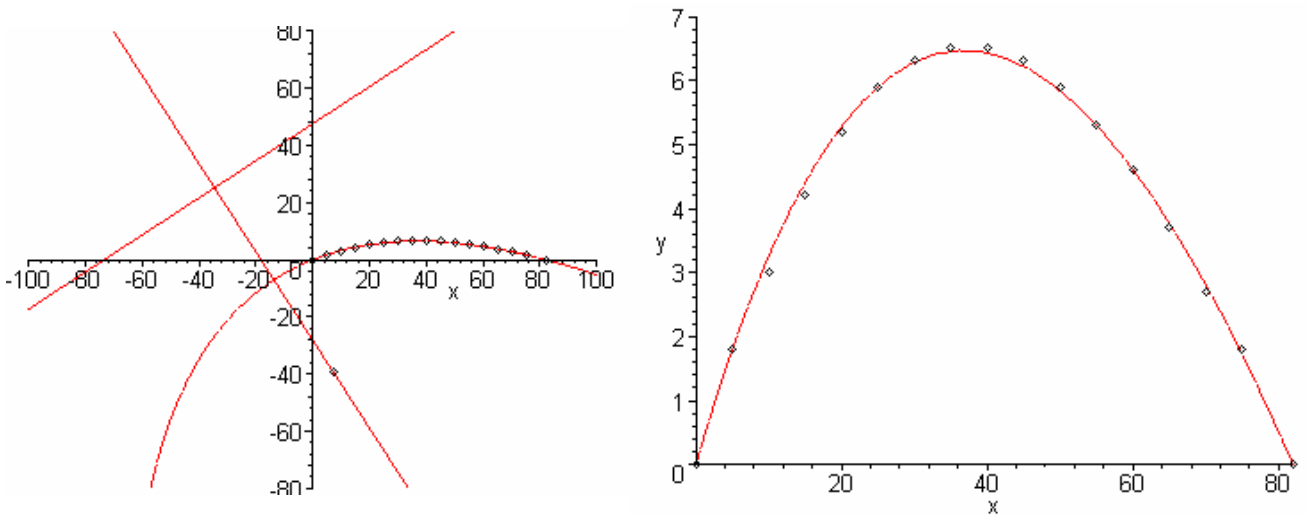

L'antenne correspond à la partie de la parabole avec les 17 points surajoutés.

Voici, enfin, la visualisation des rayons provenant du satellite qui se réfléchissent sur le récepteur.

On voit également le bras qui relie le capteur au bord de la parabole.

Les axes ont été tournés de façon à mettre la parabole dans sa position réelle.

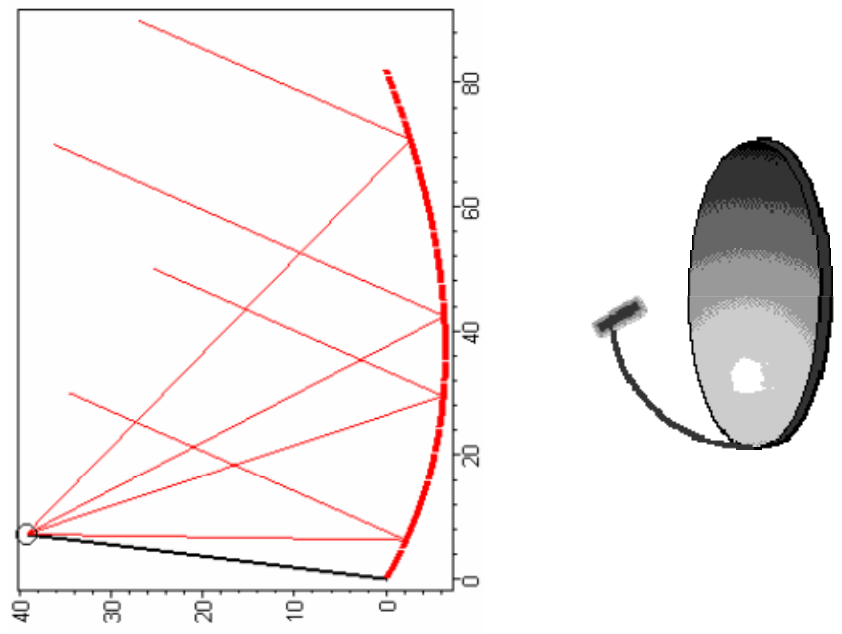

Le récepteur est un cône tronqué d'une dizaine de 10 cm de long. L'antenne elle-même est un fil de métal, d'environ 1,5 cm de long placé au fond du cône. Le point trouvé pour le foyer se situe, à peu près, au fond du cône. Le cône peut servir à éliminer les rayonnements parasites par réflexions successives

Ensuite les élèves ont collé trois carrés de papier réfléchissant sur la parabole. Ils ont placé, à quelques mètres de la parabole, trois émetteurs lasers orientés de telle sorte que les rayons émis soient parallèles à l'axe de la parabole. On voyait très bien, dans une ambiance Starwars, les trois rayons réfléchis converger vers le récepteur.

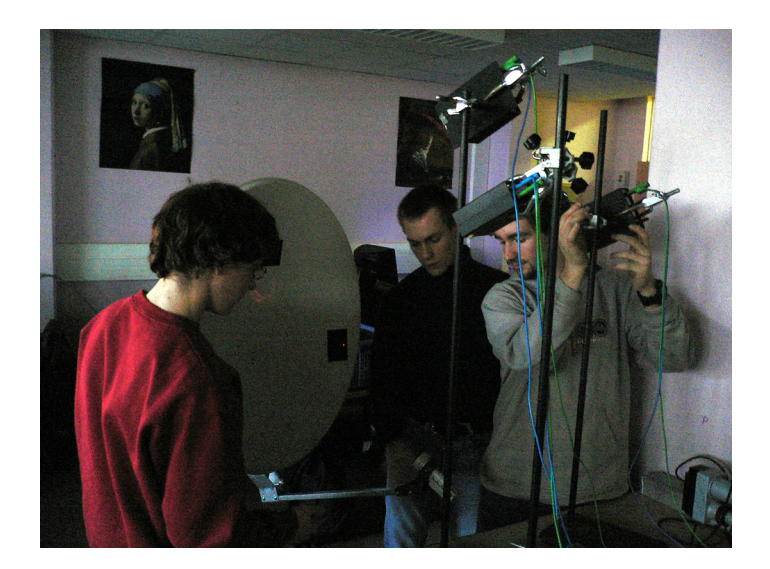

L'équipe de Terminale essayant de faire converger sur le foyer trois rayons laser parallèles.

### **2. Le pourquoi du comment**

Reste LA question. Pourquoi le paraboloïde est-il coupé de la sorte ? Le professeur de SI avec qui j'encadrais ce TPE pensait que c'était pour améliorer la réception, mais sans plus. Les vendeurs d'antennes paraboliques, interrogés par les élèves, n'en n'avaient aucune idée. Sauf un, qui pensait que c'était pour empêcher l'eau de pluie de stagner sur l'antenne. La réponse m'est venue d'un de mes anciens élèves, aujourd'hui professeur à Télécom Paris. Si l'on coupait le paraboloïde perpendiculairement à l'axe, alors le bras portant le récepteur intercepterait une partie du faisceau qui aurait pu être collecté. Le paraboloïde est coupé de telle sorte que la totalité de sa surface renvoie le faisceau. Cela se voit très bien sur le dessin ci-dessus. Les antennes ainsi coupées sont appelées antennes offset. Il est bien connu, que pour les TPE, les relations sont utiles.

### **Les cordes qui dégonflent la parabole.**

Les bonnes lectures aussi sont utiles. A peine ce TPE était-il terminé que je trouvais dans Quadrature la propriété suivante :

*Quand on coupe une parabole par deux cordes parallèles, la droite joignant les milieux des deux cordes est parallèle à l'axe de la parabole.* 

C'est élémentaire à démontrer, et, si nous l'avions su, le TPE aurait été considérablement simplifié.

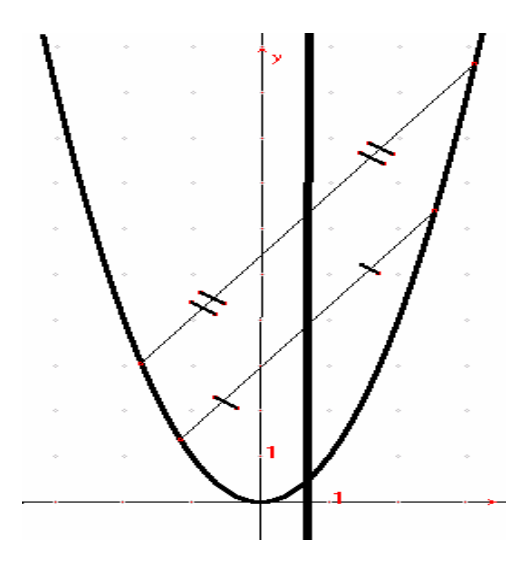

Morale de l'histoire.

Pour les élèves, vaut-il mieux, avoir un professeur savant et faire un TPE tranquille, ou bien, avoir un professeur moins savant et un TPE plus sportif ?

### **Perspectives**

Je persiste à penser que l'on peut faire un TPE « tranquille » sur ce sujet. C'est-à-dire avec un paraboloïde coupé perpendiculairement à l'axe. C'est le cas de certaines antennes radar . Le récepteur peut comporter un deuxième réflecteur, qui est un hyperboloïde, destiné à mieux concentrer le faisceau. Là, au moins, pas de danger que les élèves rapportent une antenne pour se confronter à la réalité.

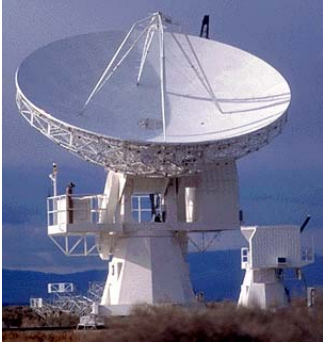

On peut consulter, Les Maths en pratique de l'IREM de Strasbourg, chapitre Coniques et radars (Bordas 1990), et le fabuleux site de Serge MEHL http://chronomath.com

Les antennes paraboliques peuvent aussi servir d'émetteur. La Citée des Sciences et de l'Industrie en montre un exemple.

Il y a aussi les miroirs sphériques utilisés par Archimède à Syracuse ou dans les grands radiotélescopes.

Il existe des antennes permettant de capter plusieurs satellites .

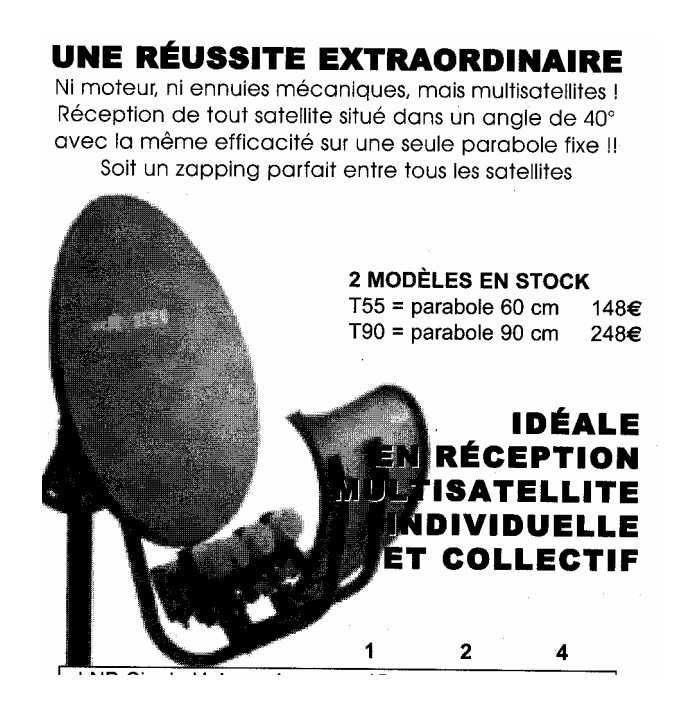

Il existe même des antennes plates (le bonheur), avec un dispositif électronique pour amplifier le signal reçu.

Tous ces exemples peuvent faire des sujets de TPE, mais je ne garantis pas la tranquillité.

#### **3. Post-sciptum**

Cette année j'ai repris ce TPE, mais avec des élèves de Terminale … et avec le « théorème miracle ». Bien entendu on va droit au but, et avec plus d'autonomie de la part des élèves. Mais cela reste un TPE très mathématique à cause d'un changement de repère compliqué pour nos élèves.

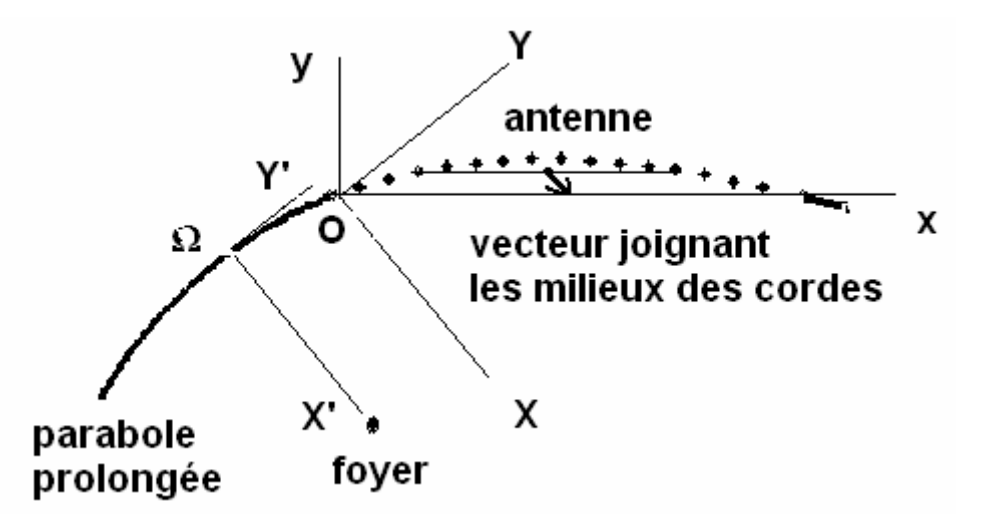

En effet les mesures se font dans le repère *(O,x,y)* . Puis, après avoir trouvé le vecteur joignant le milieux des deux cordes, on se place dans le repère *(O,X,Y)*. Dans ce repère la parabole a une équation plus classique, de la forme

$$
Y = aX^2 + bX + c.
$$

Là on trouve les coordonnées du sommet Ω de la parabole. Puis, dans le repère (Ω, *X',Y'*) , la parabole a une équation de la forme

$$
Y^{\prime 2}=2pX^{\prime }.
$$

Alors le foyer a pour coordonnées *(p/2 ;0)*. Il suffit enfin de retourner au repère d'origine. Une des difficultés provient de la précision des mesures. Et en particulier pour la corde intérieure à la parabole qui est très aplatie. En effet, comme les points joignant les milieux des cordes sont proches, une petite erreur à ce niveau entraîne une erreur importante sur la direction de l'axe focal.

De plus, le bord de l'antenne parabolique étant arrondi, il est déjà difficile de savoir où commence exactement le paraboloïde. Un groupe a trouvé 82 m et l'autre 81,5 m pour le grand diamètre de l'antenne.

En cherchant l'équation de la parabole le premier groupe a trouvé une ellipse et une hyperbole ; le second deux ellipses.

Faire des mesures précises sur une antenne parabolique peut, faire l'objet d'un TPE mathphysique.

### **ANNEXE**

#### **Choix des points**

Pour choisir 4 points parmi 17 on a, *a priori*, 2380 possibilités. Il semble raisonnable de prendre les deux points situés au bord de l'antenne. En effet on est sûr que l'ordonnée y est nulle. L'essai fait avec les points d'abscisse 10, 20, 40 et 82 place le foyer dans le mauvais demi-plan !.

Les élèves ont testé des points à peu près régulièrement répartis.

### **Choix de l'équation et de la fonction** MAPLE **pour la résoudre**

Pour s'initier à MAPLE, les élèves avaient le livre *maple sugar* de Guy Le Bris, Cassini 1999. Quand on teste la méthode avec des points de la parabole d'équation  $y = x^2$  on obtient :

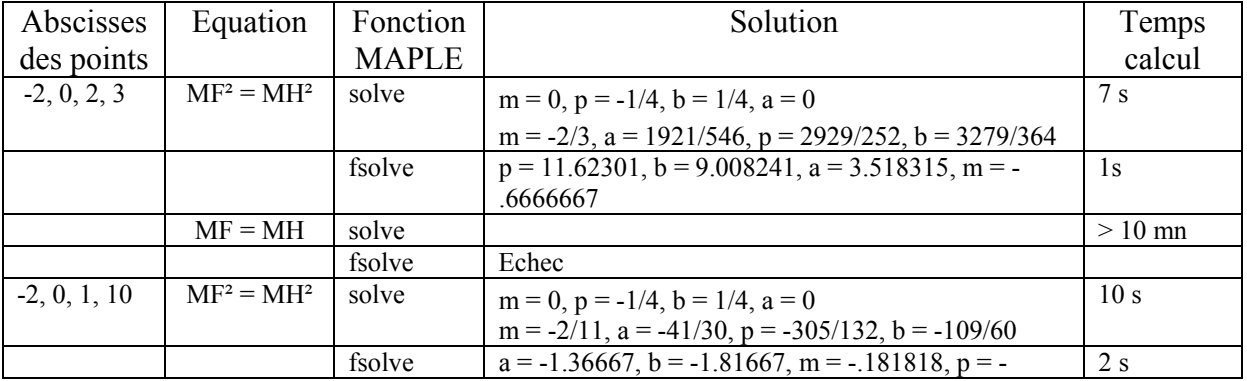

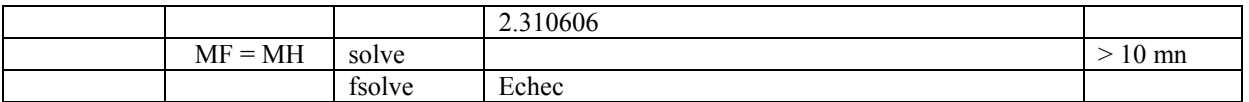

Les deuxièmes solutions, à rejeter, correspondent à une parabole qui passe presque par les quatre points choisis, mais pas du tout par d'autres points de la parabole *y = x²*. Naturellement le choix s'est porté sur *MF² = MH²* et sur *solve*.

Nos élèves, abreuvés d'équations du second degré et d'intégrales calculées à l'aide de primitives, croient que les mathématiques sont faites pour donner des solutions exactes ; la solution étant encore plus exacte quand elle provient d'une calculatrice haut de gamme. Là ils ont été servis !

#### **Mesure de l'écart entre les 17 points et la parabole trouvée.**

Additionner les nombres | MF – MH | était la méthode la plus simple.

A partir du foyer et de la directrice on aurait pu chercher l'équation de la parabole.

Puis additionner les distances entre les 17 points et la parabole.

On pouvait prendre la distance parallèlement à l'axe de la parabole, comme les élèves savent le faire avec l'asymptote.

On pouvait aussi prendre la vraie distance entre le point et la parabole.

Comparer ces trois méthodes est un sujet de TPE en soi.